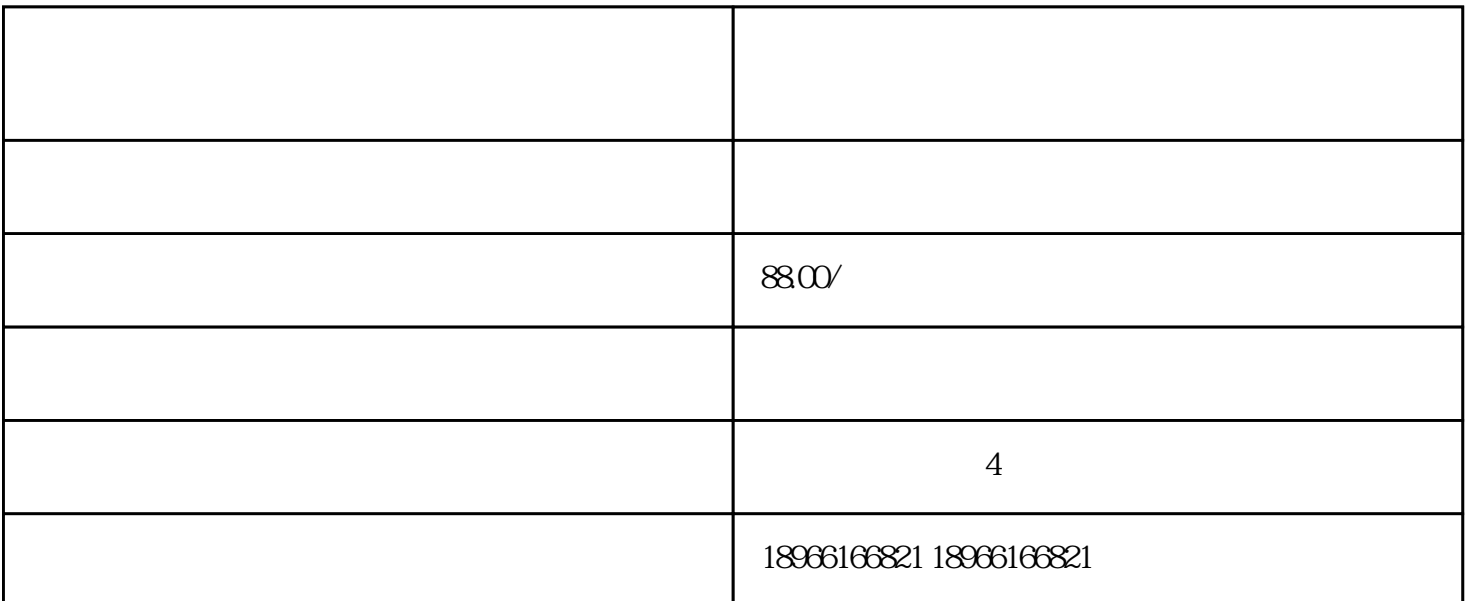

 $\frac{u}{\sqrt{2}}$  , and  $\frac{u}{\sqrt{2}}$  , and  $\frac{u}{\sqrt{2}}$  , and  $\frac{u}{\sqrt{2}}$  , and  $\frac{u}{\sqrt{2}}$ 

 $\frac{a}{\sqrt{a}}$ 

操作方式:https://mms.pinduoduo.com/daxue/detail?courseId=2132

 $,$ 

品牌资质上传指南:https://mms.pinduoduo.com/daxue/detail?courseId=2752

 $\frac{1}{2}$ 

 $2<sub>l</sub>$ 

 $\mathbf{1}$ 

 $*$ 

 $3 \nightharpoonup$ 

 $\alpha$  and  $\beta$ 

 $1$  $2<sub>l</sub>$ 

 $\text{GMV}$ 认证"状态,才符合标准。 " " and " GMV

 $\alpha$  and  $\alpha$ 

 $\frac{1}{2}$  :  $\frac{1}{2}$  :  $\frac{1$ 

 $\alpha$  and  $\alpha$  support  $\alpha$ .

 $\alpha$  and  $\alpha$  explicit  $\alpha$  is the set of  $\alpha$  $\mathbf A$ 

 $\mathbf{B}$ 

C、品牌方官方电话确认授权属实

 $\mathbf A$ 

renzheng@pinduoduo.com xuantang@pinduoduo.com

 $id+$  +

 $\ldots$  " GMV

3、 zhimingaheder between the control of the control of the control of the control of the control of the control of the control of the control of the control of the control of the control of the control of the contro

 $\mu$  :  $\mu$  :  $\mu$ 

## 收件人:renzheng@pinduoduo.com xuantang@pinduoduo.com

 $id+$  +  $+$ 

 $+$   $\qquad \qquad$   $\qquad \qquad$   $\qquad \qquad$   $\qquad \qquad$   $\qquad \qquad$   $\qquad \qquad$   $\qquad \qquad$   $\qquad$   $\qquad \qquad$   $\qquad$   $\qquad \qquad$   $\qquad$   $\qquad$   $\qquad$   $\qquad$   $\qquad$   $\qquad$   $\qquad$   $\qquad$   $\qquad$   $\qquad$   $\qquad$   $\qquad$   $\qquad$   $\qquad$   $\qquad$   $\qquad$   $\qquad$   $\qquad$   $\qquad$   $\qquad$   $\qquad$ 

店铺id:

tianyancha qichacha

 $1$ 

@kohler.com 2 wianyancha qichacha

> OVOLOOK tianyancha

 $\mathbf{B}$ 

步骤和相关网站请参考以下链接:https://mms.pinduoduo.com/daxue/detail?courseId=4151

 $/$ 

@kohler.com

https://brandside.pinduoduo.com/login/register

tianyancha qichacha